# Introduction to High-Level Language Programming

Chapter 7

# Pseudo-code vs. Assembly

Set sum to 0
Set i to 1
While i ≤ 5 do
Get value for N
Add N to sum
Increase value of i by 1
End loop
Print the value of sum

CMPUT101 Introduction to Computing

| .BEGIN S | Sum 5 numbers |      |
|----------|---------------|------|
| Loop:    | LOAD          | Five |
| -        | COMPARE       | i    |
|          | JUMPGT        | Done |
|          | IN            | N    |
|          | LOAD          | sum  |
|          | ADD           | N    |
|          | STORE         | sum  |
|          | INCREMEN      | ΙΤi  |
|          | JUMP          | Loop |
| Done:    | OUT           | sum  |
|          | HALT          |      |
| Five:    | .DATA         | 5    |
| i:       | .DATA         | 1    |
| sum:     | .DATA         | 0    |
| N:       | .DATA         | 0    |
| FND      |               |      |

 The programmer must manage movement of data items between memory locations and the ALU.

**Disadvantages of Assembly** 

- Programmer must take a "microscopic" view of a task, breaking it down to manipulate individual memory locations.
- · Assembly language is machine-specific.
- Statements are not English-like (Pseudo-code)

CMPUT101 Introduction to Computing

# Pseudo-code vs. High-level Programs

Set sum to 0
Set i to 1
While  $i \le 5$  do
Get value for NAdd N to sumIncrease value of i by 1
End loop
Print the value of sum

```
void main()
{
   int i, sum, N;
   sum = 0;
   i = 1;
   while ( i <= 5 ) {
      cin >> N;
      sum = sum + N;
      i = i + 1;
   }
   cout << sum;
}</pre>
```

# **High-level Programming Languages**

- The programmer need not manage the details of the movement of data items between memory and ALU.
  - Doesn't even have know there is a register in the ALU for performing arithmetic.
- The programmer has more macroscopic view of a task, using less primitive building blocks
  - E.g. doesn't work with individual memory locations anymore.
- · High-level languages are portable.
  - Same program can run on different architectures.
- · More English (pseudo-code) like!

CMPUT101 Introduction to Computing

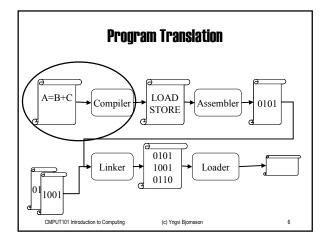

# The C\*\* Programming Language

- We will use (a subset of) the C++ programming language to introduce you to programming in a high-level language.
- Although the syntax differ from one programming language to the next, the basic concepts apply to all (most) high-level languages.
- C++ is an object-oriented language
  - although we will not learn about that in this course
  - but you can learn all about it in CMPUT114!

CMPUT101 Introduction to Computing

(c) Yngvi Bjornsson

# Example C++ Program

```
// Program Numerology. This program gets the user's favorite // number and prints a greeting.
```

```
#include <iostream.h>
```

```
void main()
```

int your\_number;

cout << "Please enter your favorite number:";

cin >> your\_number;

cout << endl;

cout << "Your favorite number is " << your\_number << "." << endl;

cout << "That is a nice number." << endl;

CMPUT TUT Introduction to Computing

(C) Yngyl Biomsson

# General C\*\* Program Structure

Prologue comment Include directives Functions

[optional] [optional] [optional]

Main function

[optional]

Declarations Body

CMPUT101 Introduction to Computing (c) Yngvi Bjornsson

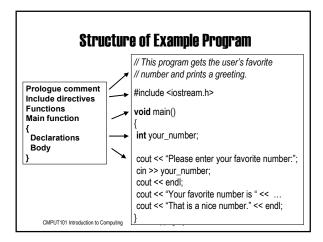

# **Virtual Data Storage (Data items)**

- One improvement of a high-level language is to make data manipulation easier.
  - J: .DATA -1 -- tedious in an assembly!- LOAD J and STORE J
- Instead of working with individual memory locations (as in assembly), we work with more abstraction in form of data items.
- In the program we give English like names to data items to *identify* them.

CMPUT101 Introduction to Computing

(c) Yngvi Bjornsson

11

## **Identifiers**

- · Names in programs are called identifiers.
- An identifier can consist of any combination of letters, digits, and \_ , except:
  - cannot start with a digit
  - cannot be same name as a C++ keyword.
- · Should try to use descriptive names
- · Identifier are case-sensitive, for example
  - a and A do refer to different data items

CMPUT101 Introduction to Computing

| <br> |  |
|------|--|
|      |  |
|      |  |
|      |  |
|      |  |
|      |  |
|      |  |
|      |  |
|      |  |
|      |  |
|      |  |
|      |  |

# **Example of identifiers**

- · Legitimate names:
  - cmput101, My1stCar
  - A, b
  - Your\_Guess, Number\_Of\_Homeruns
  - A\_speling\_mistake
- Not legitimate names (Why?)
  - 1stCar
  - int
  - lwin!
- arrrgg@#!#t

(c) Yngvi Bjornsson

## **Data items**

- · Store data used in program:
  - read in from user ( Get / In ...)
  - constants used in program ( N: .DATA 5)
- · A data item can be declared either as a constant or a variable.
  - Constants are initialized with a value, but their value cannot be changed after that.
  - The value of a *variable* can be changed as needed.
- The keyword **const** in the declaration indicates that the data item is a constant.

CMPUT101 Introduction to Computing

(c) Yngvi Bjornsson

## Declaration of data items.

- We need to declare data items in our program prior to using them.
- · The declaration tells:
  - whether the data item is a constant or a
  - the identifier that will be used in the program to name the data item.
  - the data type for the data item.

CMPUT101 Introduction to Computing

| • |      |
|---|------|
|   |      |
| • |      |
|   |      |
|   |      |
|   |      |
|   |      |
|   |      |
|   |      |
|   |      |
|   |      |
|   |      |
|   |      |
|   |      |
|   |      |
|   |      |
|   |      |
| • |      |
|   |      |
|   |      |
|   |      |
|   |      |
|   |      |
|   |      |
|   |      |
|   |      |
| , |      |
|   |      |
|   |      |
|   |      |
|   |      |
|   |      |
|   |      |
|   | <br> |
|   |      |
|   |      |
|   |      |
|   |      |

# Standard Data Types in C++

- Following are examples of predefined data types used in C++:
  - There are more basic data types.
  - Programmers can create their own types.

```
int an integer number (e.g. 10, -5).
double a real number (e.g. 3.1415, 2.1).
char a character (e.g. 'a', 'C').
```

CMPUT101 Introduction to Computing

(c) Yngvi Bjornsson

# **Example**

```
void main()
{
    // Declaring a constant.
    const double PI = 3.1416;

    // Single variable declared at a time.
    int my_number;
    double GPA;
    char initial_letter;

    // Can declare many data-items of the same type together.
    int height, base;
}
```

# Example

# **Statement Types**

- · Three different kind of statements:
  - Input/Output (I/O) Statements
  - Assignment Statements
  - Control Statements
- Notes:
  - An executable statement ends with a; (semi-colon).
    - · Can split one statement between lines!
  - Comments: // Indicates that the rest of the line is a comment.

CMPUT101 Introduction to Computing

(c) Yngvi Bjornsson

10

# **Input/Output Statements**

- In algorithms:
  - Get value of A
  - Print value of A
- · In assembly:
  - IN A
  - OUT A
- In C++:
  - cin >> A;
  - cout << A;</p>

CMPUT101 Introduction to Computing

(c) Yngvi Bjornsson

20

# **Input Statement**

• The input statement reads a value from the input stream (keyboard) into a variable

cin >> your\_number;

 Upon entering the input statement the program stops and waits for the user to enter a value, e.g.
 <sub>24 <enter></sub>

The variable *your\_number* now contains the value 24

CMPUT101 Introduction to Computing

# **Output Statement**

• The output statement writes a value of a variable(s) to the output stream (screen)

cout << your\_number;</pre>

• We can write more than one value at a time:

cout << "Your number is " << your number << endl;</pre>

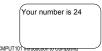

(c) Yngvi Bjornsson

# **Special considerations**

· We need to include the compiler directive

#include <iostream.h>

to tell in which library the *cin* and *cout* commands are.

- · When printing text we enclose it within " ", e.g.
  - cout << "My lucky number is: " << endl;</p>
  - endl forces a line-break on the screen

CMPUT101 Introduction to Computing

(c) Yngvi Bjornsson

23

# Example program using 1/0

• Let us look at our example program again

```
// Example Program Using I/O.
#include <iostream.h>

void main()
{
   int your_number;

   cout << "Please enter your favorite number:";
   cin >> your_number;
   cout << endl;
   cout << "Your favorite number is " << your_number << endl;
   cout << "That is a nice number." << endl;</pre>
```

# Output when we run the program

Please enter your favorite number:

2 4 <enter>

Your favorite number is 24 That is a nice number.

CMPUT101 Introduction to Computing

(c) Yngvi Bjornsson

# The Assignment Statement

- The assignment statement assigns a value to a program variable.
- General format in C++:

```
<variable> = <expression>;
```

The expression to the right gets evaluated, and the result is written into the memory location referenced to by the variable.

CMPUT101 Introduction to Computing

(c) Yngvi Bjornsson

26

# **Examples of assignments**

```
void main()
{
  int A, B, C;
  int my_number, your_number, our_number;

A = 0;
  B = -2;
  C = (A-B) / B + (2*B);
  ...
  my_number = 5;
  your_number = 3;
  our_number = my_number + your_number;
  ...
}
```

# **Arithmetic Operations in Expressions**

| Addition       | + | C = A + B; |
|----------------|---|------------|
| Subtraction    | - | C = A – B; |
| Multiplication | * | C = A * B; |
| Division       | 1 | C = A / B; |

CMPUT101 Introduction to Computing

(c) Yngvi Bjornsson

# **A Practice Problem**

Write a program that calculates the area of a triangle, given its height and base.

A = (height x base) / 2

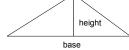

Write the algorithm in pseudo-code:

Get values for height and base Set value of area to (height\*base)/2 Print value of area

CMPUT101 Introduction to Computing

(c) Yngvi Bjornsson

## C++ code

// This program calculates the area of a triangle, given its // height and base.

#include <iostream.h>

void main()

double area, height, base;

cout << "Enter the height of the triangle:";

cin >> height; cout << "Enter the base of the triangle:";

area = (height \* base) / 2; // Note parentheses!

cout << " The area of the triangle is " << area << endl;

# **Running Our Program**

Enter the height of the triangle: 2 Enter the base of the triangle: 4 The area of the triangle is 4

Enter the height of the triangle: 10 Enter the base of the triangle: 5 The area of the triangle is 25

CMFOTTOTTINGOGUCIOTTO COMPANING (C) THEY BJOHNSSON

# **Control Flow Statements**

- We have three types of a control flow in a program:
  - -Sequential
  - -Conditional
  - -Looping

CMPUT101 Introduction to Computing

(c) Yngvi Bjornsson

# **Sequential Flow of Control**

S1 | S2

S3

- · The default case.
- No special commands needed.

CMPUT101 Introduction to Computing

# Example:Sequential Flow in C++

// An example of sequential flow.

#include <iostream.h>

void main()

int your\_number;

cout << "Please enter a number:";

cin >> your\_number;

cout << "Your number is " << your\_number << "." << endl;

CMPUT101 Introduction to Computing

(c) Yngvi Bjornsson

# **Example Program Output**

Please enter a number: 2

Your number is 2.

Please enter a number: 5

Your number is 5.

CMPUT101 Introduction to Computing

(c) Yngvi Bjornsson

# **Conditional Flow of Control**

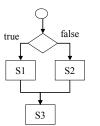

- Begins with evaluating a *Boolean* condition.
- If condition is *true*, then execute statement S1.
- Otherwise, if condition is *false*, execute statement S2.
- In both cases, statement S3 is executed next.

CMPUT101 Introduction to Computing

# If-else Statement in C++ if ( <boolean expression> ) <statement-1>; else <statement-2>; if ( <boolean expression> ) <statement-1>; (c) Yngvi Bjornsson CMPUT101 Introduction to Computing Example: Conditional Flow in C++ // An example of conditional flow. #include <iostream.h> void main() const int lucky\_number = 8; your\_number; cout << "Please guess my lucky number:"; cin >> your\_number; cout << "Your number is " << your\_number << "." << endl; if ( your\_number == lucky\_number ) // boolean expression cout << "You win!"; else cout << "You lose!"; **Example Program Output** Please, guess my lucky number: 2 Your number is 2. You lose! Please, guess my lucky number: 8 Your number is 8. You win!

(c) Yngvi Bjornsson

CMPUT101 Introduction to Computing

# Multi-way If-else Statement

```
if ( <condition> )
...
else if ( <condition> )
...
else if ( <condition> )
...
else
...

CMPUT101 Introduction to Computing (c) Yigyi Bjornsson
```

# **Boolean Conditions (Expressions)**

• Expression can be either true or false.

| Expression | A=0; | B=1; | A=1; | B=2; |
|------------|------|------|------|------|
| A == 0     |      |      |      |      |
| A != B     |      |      |      |      |
| (A+1) < B  |      |      |      |      |

CMPUT101 Introduction to Computing

(c) Yngvi Bjornsson

# C++ Comparison Operators

| The same value as        | == | 2 == 5 | false |
|--------------------------|----|--------|-------|
| Less than                | <  | 2 < 5  | true  |
| Less than or equal to    | <= | 5 <= 5 | true  |
| Greater than             | >  | 2 > 5  | false |
| Greater than or equal to | >= | 2 >= 5 | false |
| Not the same value as    | != | 2 != 5 | true  |

CMPUT101 Introduction to Computing

# **Examples: Comparison Operators**

if ( your\_number == 8 )
 cout << "You win!";
else
 cout << "You lose!";</pre>

if ( your\_weight\_lbs > your\_ideal\_weight\_lbs )
 cout << "You need to diet!";
else
 cout << "More ice-cream?";</pre>

CMPUT101 Introduction to Computing

(c) Yngvi Bjornsson

# C++ Boolean Operators

• Boolean operators can be used to make more complex Boolean expressions.

| AND | && | (2<5) && (2>7) | false |  |
|-----|----|----------------|-------|--|
| OR  | =  | (2<5)    (2>7) | true  |  |
| NOT | !  | !(2==5)        | true  |  |

CMPUT101 Introduction to Computing

(c) Yngvi Bjornsson

# **Examples: Boolean Operators**

if ( (your\_number > 5) && (your\_number<8) )
 cout << "You win!";
else
 cout << "You lose!";</pre>

if ( (your\_weight < your\_lower\_limit\_weight ) ||
 (your\_weight > your\_upper\_limit\_weight) )
 cout << "See your doctor about your weight.";
else</pre>

cout << "You are in a good shape.";

CMPUT101 Introduction to Computing

# **Compound Statements**

- What if we want to execute more than one statement within a if-statement?
  - We can group arbitrary many statements together by enclosing them within { }.{
     <statement-1>;

CMPUT101 Introduction to Computing

<statement-2>;

(c) Yngvi Bjornsson

# **Example: Compound statements**

```
if ( (your_number > 5) && (your_number<8) )
{
   cout << "You win!";
   cout << "Guess you got lucky!";
}
else
{
   cout << "You lose!";
   cout << "You'll never guess the right number!";
}</pre>
```

CMPUT101 Introduction to Computing

```
// Example program using a compound if-else statement.
#include <iostream.h>
void main()
{
    int your_number, my_number;
    cout << "Please enter a positive number:";
    cin >> your_number;

    if ( your_number >= 0 ) // need to use a compound form
    {
        my_number = 2 * your_number;
        cout << "My number is " << my_number;
    }
    else // not necessary to use a compound form.
    {
        cout << "Sorry, your number is negative!" << endl;
    }
}
```

# Looping Flow of Control (while) Begins with evaluating a Boolean condition. While condition is true execute statement S1 and then re-evaluate Boolean condition. Repeat until ... ... condition is false, then go to statement S2.

# 

```
Examples of while loops

while ( M >= 1 )
    M = M - 2;

while ( i <= 5 )
{
    cout << "Enter a grade: ";
    cin >> grade;
    total = total + grade;
    i = i + 1;
}

cmput by the loops

while loops
```

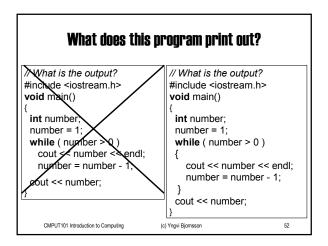

```
// Example #1: Use of the while statement.
// The user guesses the program's lucky number!
#include <iostream.h>
void main()
{
    const int lucky_number = 8;
    int your_number;
    cout << "Please, guess my lucky number: ";
    cin >> your_number;

while ( your_number != lucky_number )
{
    cout << "Sorry, enter another number: ";
    cin >> your_number;
}

cout << "You guessed " << lucky_number
    < ", my lucky number!";
}
```

# Please, guess my lucky number: 2 Sorry, enter another number: 6 Sorry, enter another number: 9 Sorry, enter another number: 8 You guessed 8, my lucky number!

(c) Yngvi Bjornsson

CMPUT101 Introduction to Computing

```
// Example #2: Use of the while-statement.
// The user enters a number, and the program divides
// the number in half while it is greater or equal to one,
// printing out all the intermediate results.
#include <iostream.h>

void main()
{
    int number;
    cout << "Enter a number: ";
    cin >> number;

while ( number >= 1 )
{
    cout << number << endl;
    number = number / 2;
  }
}
```

# Example #2: Program Output Enter a number: 40 40 20 10 5 2 1

# Example #3: Program Output

Enter a positive number: 4 The number is even.

Enter a positive number: 7 The number is odd.

CMPUT101 Introduction to Computing

(c) Yngvi Bjornsson

# **Practice Problem 1**

 Write a program that calculates the user's GPA. Before entering the grades the user first enters how many grades there are.

Get a value for N, the number of courses Set the value of total to 0 Set the value of i to 1 While  $i \le N$  do Get a value for grade Set total to ( total + grade ) Increase the value of i by 1 End loop Set the value of GPA to ( total / N ) Print the value of GPA

CMPUT101 Introduction to Computing

```
// Example #4: This program calculates GPA.
#include <iostream.h>
void main()
{
    int         i, N;
         double grade, GPA, total;
    total = 0.0;
    cout << "Enter the number of courses taken: ";
    cin >> N;
    i = 1;
    while ( i <= N ) {
        cout << "Enter a grade: ";
        cin >> grade;
        total = total + grade;
        i = i + 1;
    }
    GPA = total / N;
    cout << "The GPA is " << GPA << endl;
}
```

# Practice Problem 1: Program Output

Enter the number of courses taken: 5

Enter a grade: 5 Enter a grade: 7 Enter a grade: 8

Enter a grade: 5 Enter a grade: 8 The GPA is 6.6

CMP TO THE DESIGNATION OF THE PROPERTY OF THE PROPERTY OF THE

# **Practice Problem 2** (take one)

• Write a program that reads in 5 integers and prints out the numbers that are larger than the last number entered (i.e. the fifth number).

Get values for  $N_1$ ,  $N_2$ , ...,  $N_5$ Set i to 1 While i < 5 do If  $N_i > N_5$  then Print  $N_i$ Increase i by 1 End loop

How do we write this algorithm in C++?

CMPUT101 Introduction to Computing (c) Yngvi Bjornsson

# The Array Data Type

• An <u>array</u> groups together a collection of data items of the same type, e.g.

| 0 | 1 | 2 | 3 | 4 | 5 | 6 | 7 | 8  | 9 |
|---|---|---|---|---|---|---|---|----|---|
| 5 | 6 | 1 | 9 | 4 | 5 | 3 | 8 | 10 | 5 |

- In a C++ program we:
  - Specify the size of the array when we declare it.
  - Use an index in the range 0, ..., size-1 to refer to individual elements in the array.

CMPUT101 Introduction to Computing

### Arrays in C++ #include <iostream.h> void main() grade[10]; // Declaring an array of 10 integers. int int grade[0] = 9; grade[1] = 6; grade[9] = 8; i = 0: // Note: indexing range is from 0 ... 9 **while** ( i < 10 ) { cout << grade[ i ] << endl; i = i + 1; } CMPUT101 Introduction to Computing (c) Yngvi Bjornsson

# #Include <iostream.h> void main() { const int MAX = 5; // The number of integers to read in. int a[MAX]; int n, i; i = 0; while (i < MAX) { cout << "Enter a number: "; cin >> n; // Note: Why not cin >> a[i]? Limitation in lab-software! a[i] = n; i = i + 1; } } CAPTION BROWNESSING

## **Practice Problem 2** (take two)

 Write a program that reads in 5 integers and prints out the numbers that are larger than the last number entered (i.e. the fifth number).

```
Get values for N_1, N_2, ..., N_5
Set i to 1
While i < 5 do
If N_i > N_5 then
Print N_i
Increase i by 1
End loop
```

```
#include <iostream.h>
void main()
{
    const int MAX = 5; // Number of values to read in.
    int i, n, N[MAX];

    // Read in the integers; use a loop!
    cout << "Enter the numbers: " << endl;
    i = 0;
    while (i < MAX ) {
        cin >> n;
        N[i] = n;
        ++i;
    }

    // Print out the numbers that are larger than the last (fifth) number.
    cout << "Larger than last.";
    i = 0;
    while (i < MAX-1) {
        if (N[i] > N[MAX-1])
            cout << " " << N[i];
        i = i + 1;
    }
}

Benton for numeroconductor companing

(c) ringer sponsoon.
```

# Practice Problem 2: Program Output Enter the numbers: 2 5 1 8 4 Larger than last: 5 8

# **Repeat Loops**

· What if we use a Repeat loop in the algorithm?

Get values for  $N_1$ ,  $N_2$ , ...,  $N_5$ Set i to 1 Repeat until  $i \ge 5$  do If  $N_i > N_5$  then Print  $N_i$ Increase i by 1 End loop

How do we code Repeat loops in C++?

CMPUT 101 Introduction to Computing

(c) Yngvi Bjørnsson

(d) Yngvi Bjørnsson

# Repeat vs. While

- We can always rewrite a Repeat as a While loop
  - C++ has a loop similar to Repeat, but we will not look at that in this course.

Get values for  $N_1, N_2, ..., N_5$ Set i to 1 Repeat until  $i \ge 5$  do If  $N_i > N_5$  then Print  $N_i$ Increase i by 1 End loop  $\label{eq:second-second-seco$ 

# **Elements Correctness and Style**

- · Important to make our programs correct:
  - Logically correct (do what supposed to do)
  - Syntactically correct (so can compile)
- Also, important to make them readable (why?):
  - No more than one statement in each line.
  - Proper indentation.
  - Descriptive identifier names.
  - Documentation (comments).

CMPUT101 Introduction to Computing

(c) Yngvi Bjornsson

71

# What does this program do?

```
#include <iostream.h>
void main() {
  int x; int q10; x=1; cout <<
"Enter a number: "; cin
>> q10; while ( q10 > 1 ) {
  x = x * q10;
    q10 = q10 - 1;
  } cout << x; }
```

CMPUT101 Introduction to Computing

# #include <iostream.h> void main() { int x; int q10; x=1; cout << "Enter a number: "; cin >> q10; while ( q10 > 1 ) { x = x \* q10; q10 = q10 - 1; } cout << x; }

# #include <iostream.h> void main() { int x; int q10; x = 1; cout << "Enter a number: "; cin >> q10; while ( q10 > 1 ) { x = x \* q10; q10 = q10 - 1; }

cout << x;

```
#include <iostream.h>
void main()
{
   int factorial;
   int n;
   factorial = 1;
   cout << "Enter a number: ";
   cin >> n;
   while ( n > 1 )
   {
      factorial = factorial * n;
      n = n - 1;
   }
   cout << factorial;
}
```

# Continued ... Documentation added. // Given a number n the program outputs n factorial, e.g. // n! = n \* (n-1) \* (n-2) \* ... \* 2 \* 1 #include ciostream.h> void main() { int factorial; int n; factorial = 1; // 0! = 1 cout << "Enter a number: "; cin >> n; while ( n > 1 ) { factorial = factorial \* n; n = n - 1; } cout << factorial; }